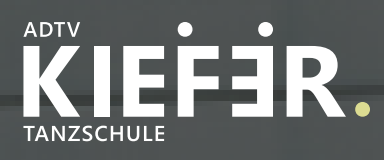

## ADTV TANZSCHULE KIEFER

## **ANLEITUNG KIEFER COMMUNITY**

Modern - Einfach - Übersichtlich

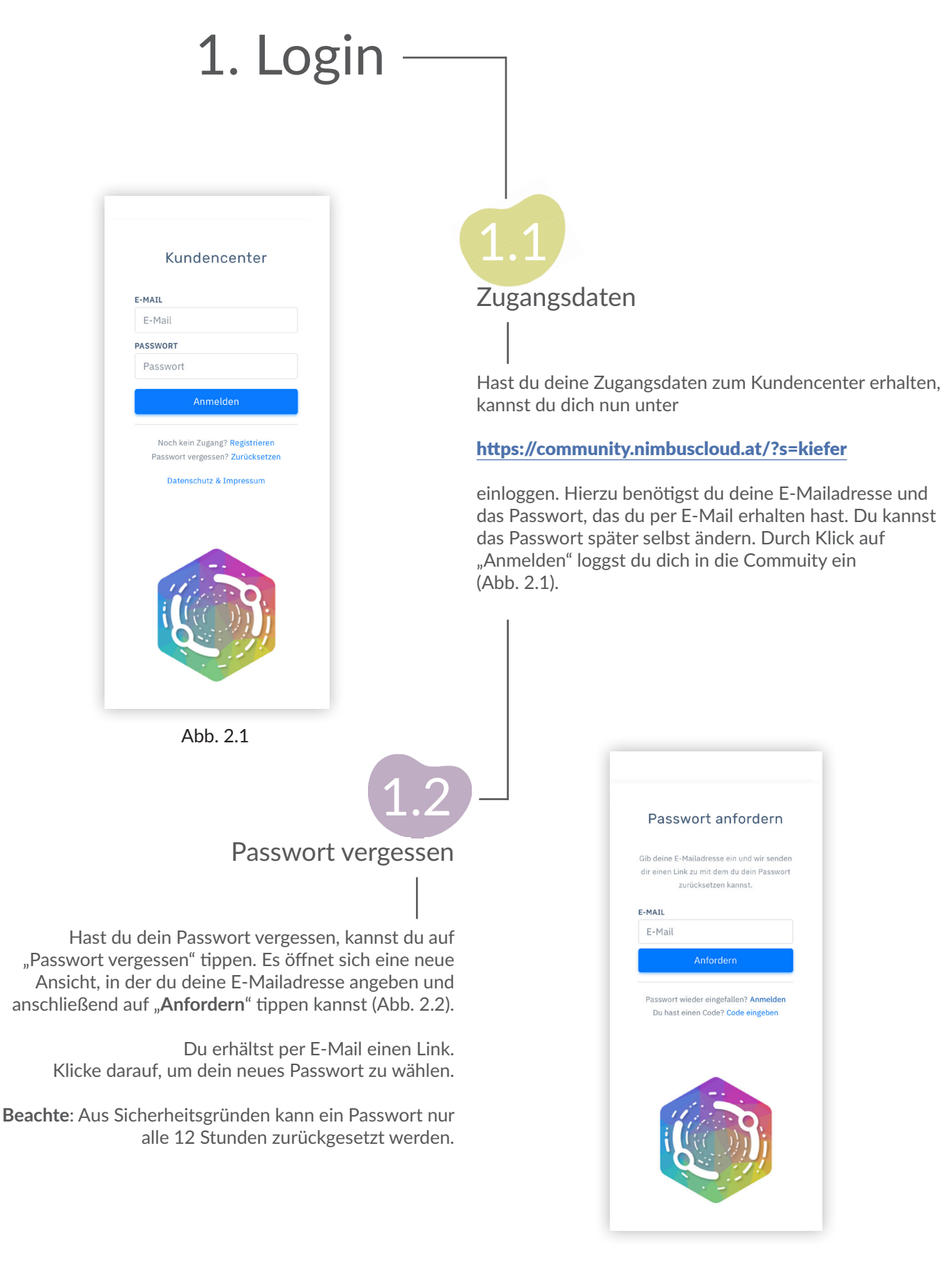

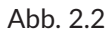

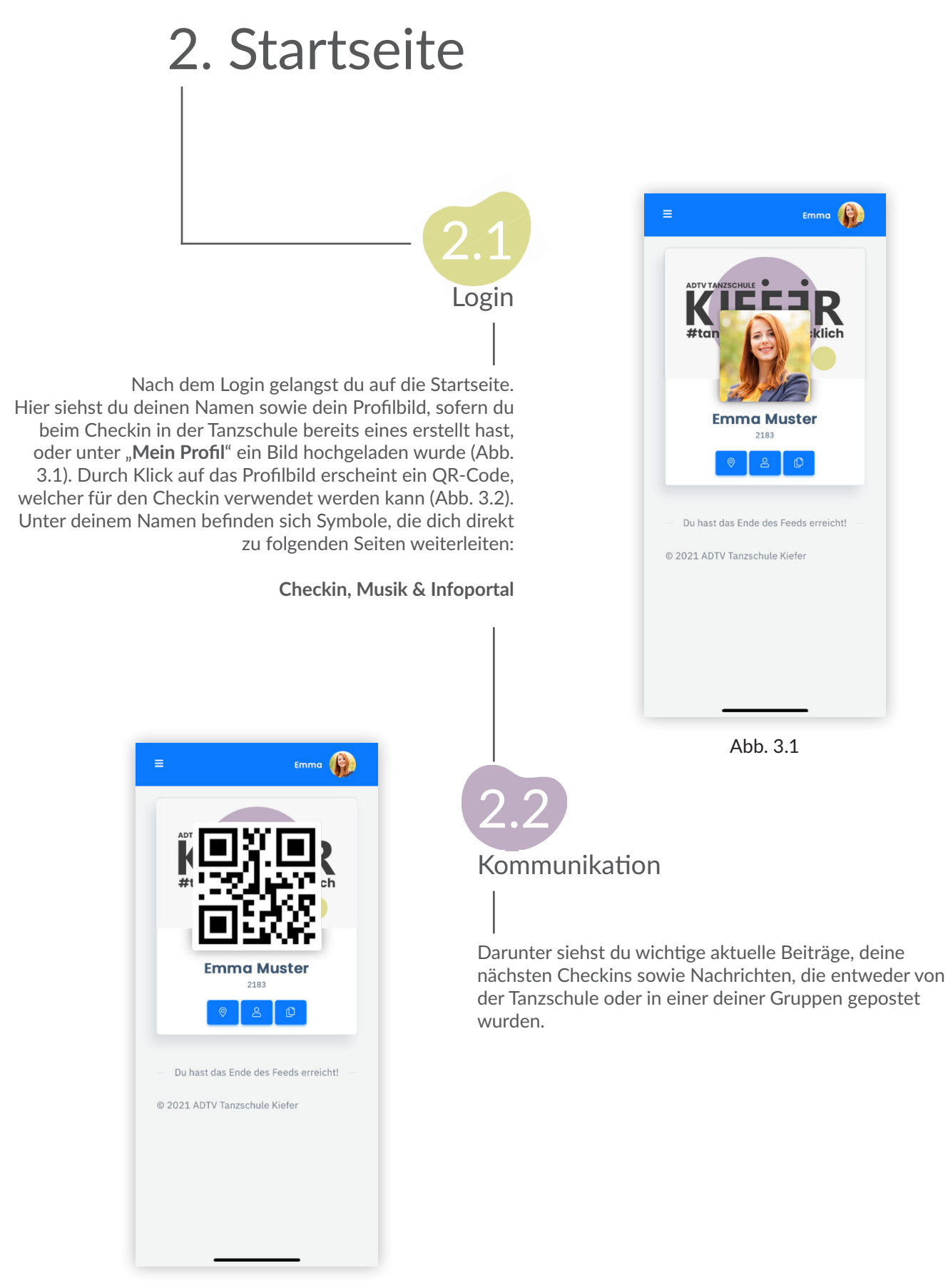

Abb. 3.2

## 3. Vorab-Checkin

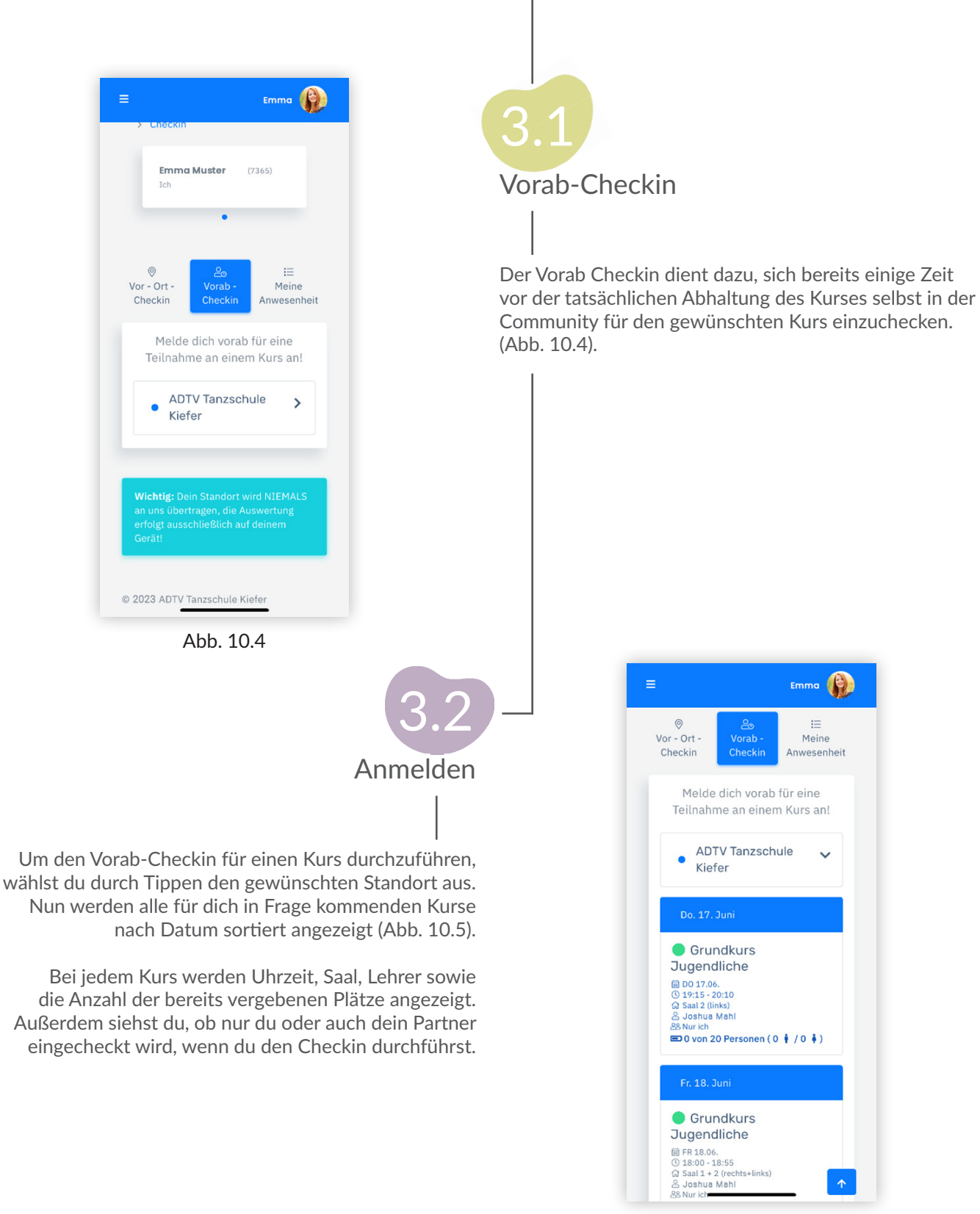

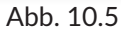

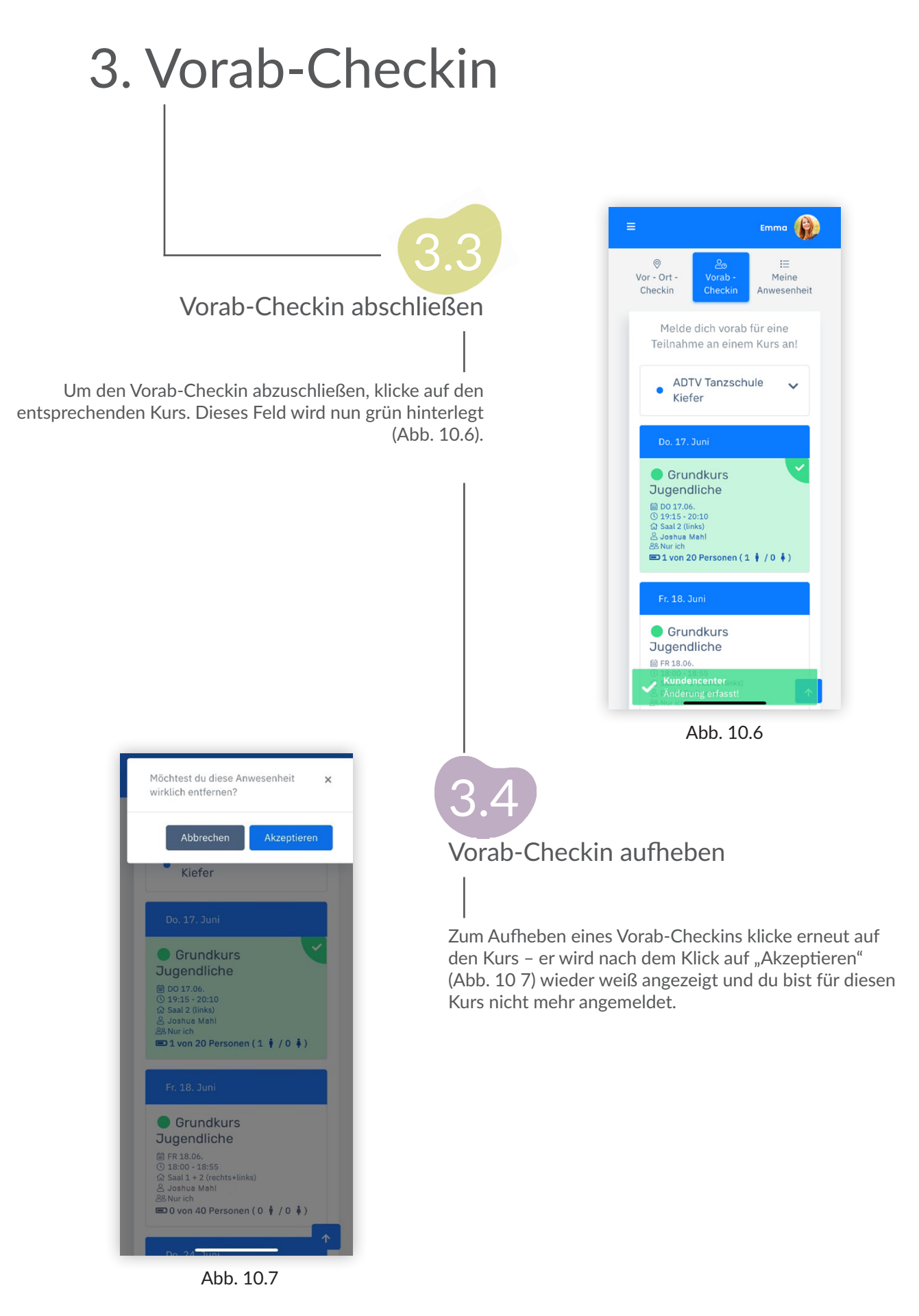

## **VIEL SPASS IN UNSERER COMMUNITY UND IN UNSERER TANZSCHULE**

ADTV Tanzschule Kiefer Scheffelstrasse 77 | 68723 Schwetzingen info@tanzschule-kiefer.de | www.tanzschule-kiefer.de